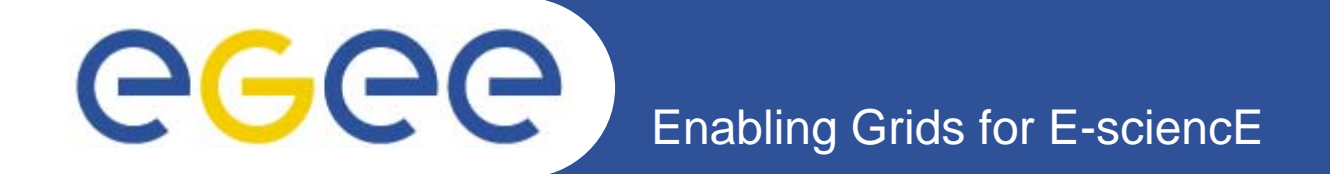

## **W kfl d P ll li Workflow and Parallelism Session Summary**

*C. Loomis (CNRS/LAL) V. Floros (GRNET)*

*3rd EGEE User ForumClermont-Ferrand, France Ferrand, 14 February 2008*

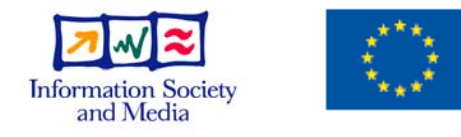

**www.eu-egee.org**

EGEE-II INFSO-RI-031688

EGEE and gLite are registered trademarks

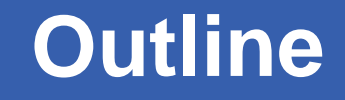

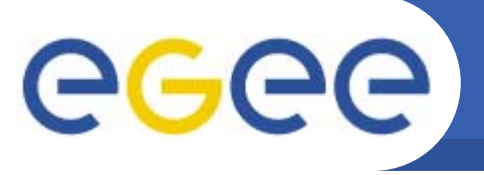

- • **Reduce latency!**
	- Tools, optimization, workflow, parallelism

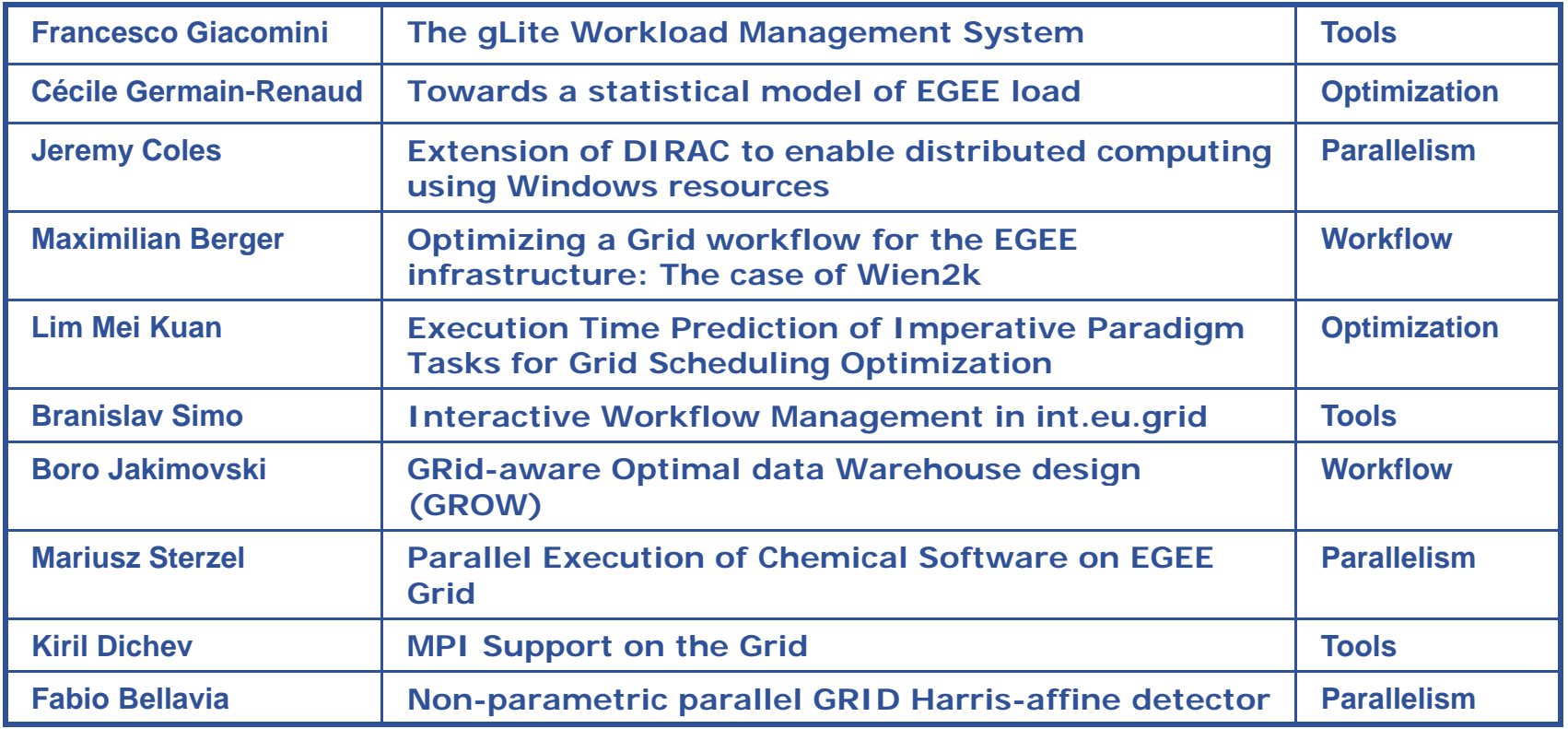

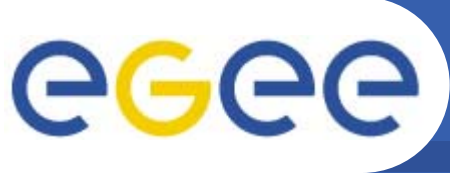

- $\bullet$ **gLite (Francesco Giacomini)**
- $\bullet$  **C ll ti d t i j b Collections and parametric jobs**
	- $-$  Bulk submission, matchmaking
- $\bullet$  **MPI Support**
	- "Normal" job with multiple CPUs
	- More flexibility for users and system administrators
- $\bullet$  **Directed Acyclic Graph (DAG)**
	- Allows collection of jobs with dependencies
	- $-$  Access to job output of previous stages
- **Workflow engines**
	- Web service interface! Using taverna, moteur, … simplified!
	- Want interoperability with different languages, engines

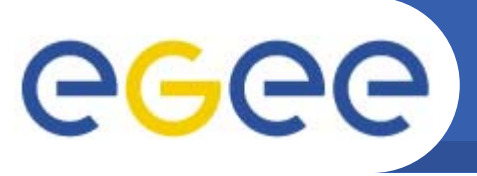

- $\bullet$  **MPI support (Kiril Dichev)**
	- mpi-start:
		- § backbone of MPI support in EGEE

- § modular support for MPI flavors, batch systems, tools
- Marmot: MPI checking and debugging tool
- PACX-MPI
	- § cross-site MPI support
	- § requires cross-broker and modified CE
- $\bullet$  **Interactive workflow (Branislav Simos)**
	- $-$  Adapt analysis interactively based on partial results
	- Mix of MPI, agent scheduling, interactive access

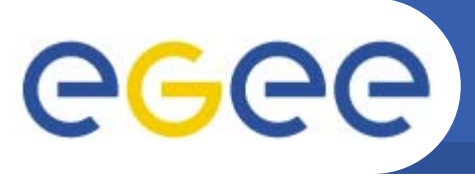

## **Optimization**

 $\bullet$ **Grid Observatory (Cécile Germain-Renaud)**

- Understand grid use via L&B and Real Time Monitor information
- Attempt to model load, bursts, scheduling, etc.
- Useful for alarms, improving decision making, etc.
- Improve contact between comp. scientists and prod. grids
- $\bullet$  **Job duration prediction (Lim Mei Kuan)**
	- Improve estimates of job duration to improve efficiency
	- Static analysis of R! scripts to predict running time
	- On 60 R! scripts, prototype successfully predicted run times
	- Benefits to grid scheduling if extended

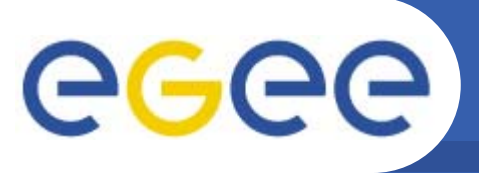

 $\bullet$ **DIRAC: Agent scheduling (Jeremy Coles)**

- Mature implementation of agent scheduling system
- $-$  Windows port to increase available resources
- Proof of multi-platform support, but requires significant effort
- $\bullet$  **Comp. Chem. software (Mariusz Sterzel)**
	- Gaussian, Turbomole, … exist in seq. and parallel versions.
	- Important assumptions: OpenMP, nodes have same topology.
	- Solutions can always be found with cooperation.
	- Need more flexible specification of MPI resource constraints.
	- Longer waits for OpenMP than for normal MPI.

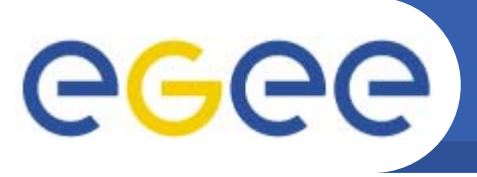

## **Workflow/Parallelism**

 $\bullet$ **Image feature extraction (Fabio Bellavia)**

- Use "farm" allocated via MPI.
- $-$  Use clever, adaptive algorithm to split the work dynamically.
- $\bullet$  **GROW (Boro Jakimovski)**
	- $-$  Genetic algorithms used to optimize database design.
	- Views and indexes are the genetic components.
	- Expensive if large number of islands, epochs, … used.
	- $-$  Uses workflow/parallelism for faster results.
- $\bullet$  **Wien2k (Maximilian Berger)**
	- $-$  Control and data dependencies may be different.
	- Latencies for both are important.
	- Efficient grid workflow may be very different from efficient application workflow workflow.

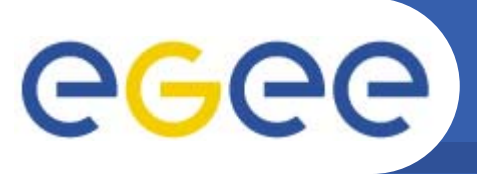

## **Conclusions**

 $\bullet$ **All scientific analyses are complex!**

- Multiple codes with data or execution dependencies
- $-$  Large numbers of jobs
- $-$  Branch points within analysis
- $\bullet$  **Nonetheless, scientists want their results ASAP.**
	- Reduce latencies via optimization, workflow, parallelism
	- Improved middleware functionality, capturing common patterns
	- Better understanding of grid and its use
- $\bullet$  **Grid technology is maturing.**
	- Scientists asking for complete analysis to run on the grid.
	- Asking for differing qualities of service.